# **university**<br> **uitable Indian delaying a**

# 9 Quick Tips for Mastering Turnitin (Feedback Studio)

#### Tip 1

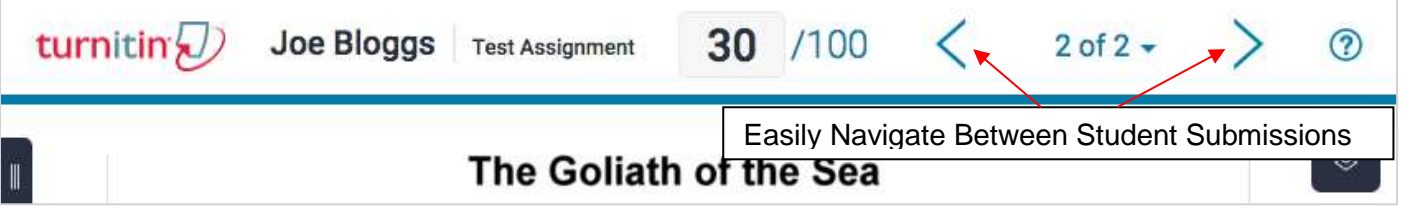

#### Tip 2

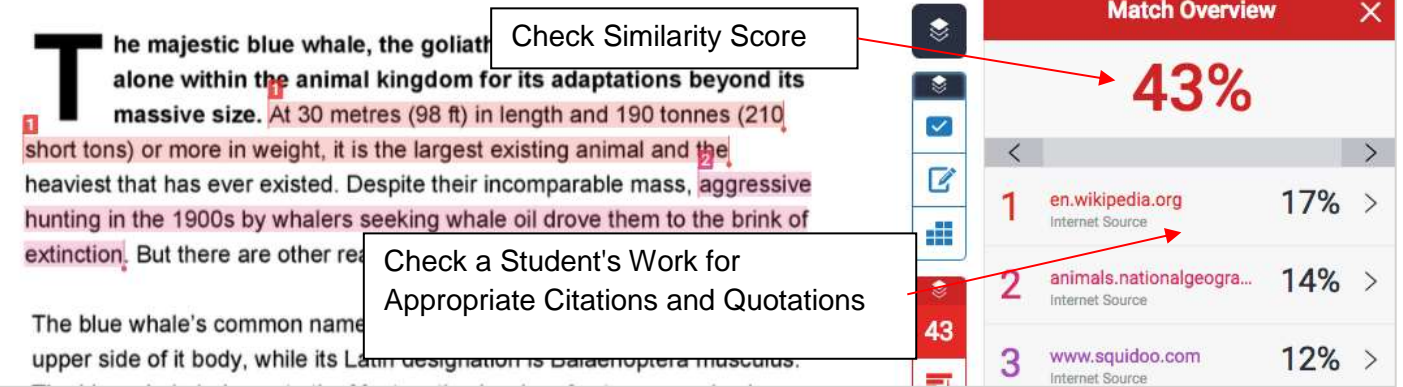

### Tip 3

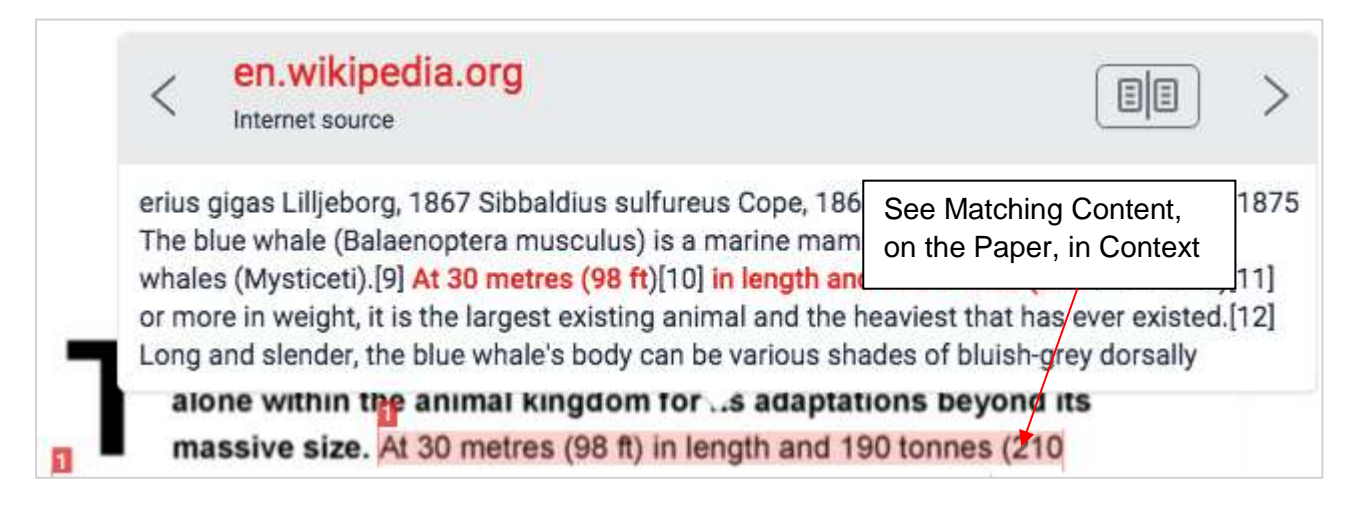

# **university**<br> **uitable** of the arts

#### Tip 4

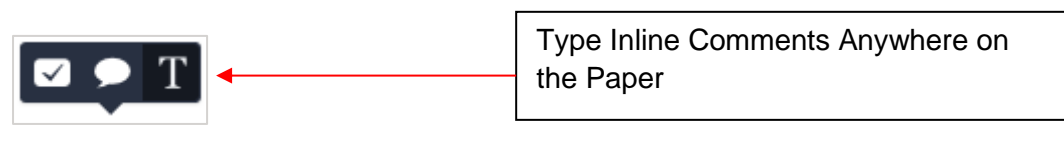

#### Tip 5

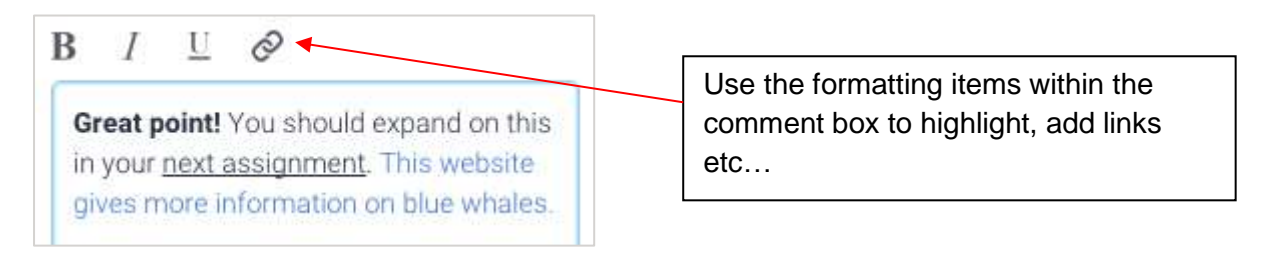

### Tip 6

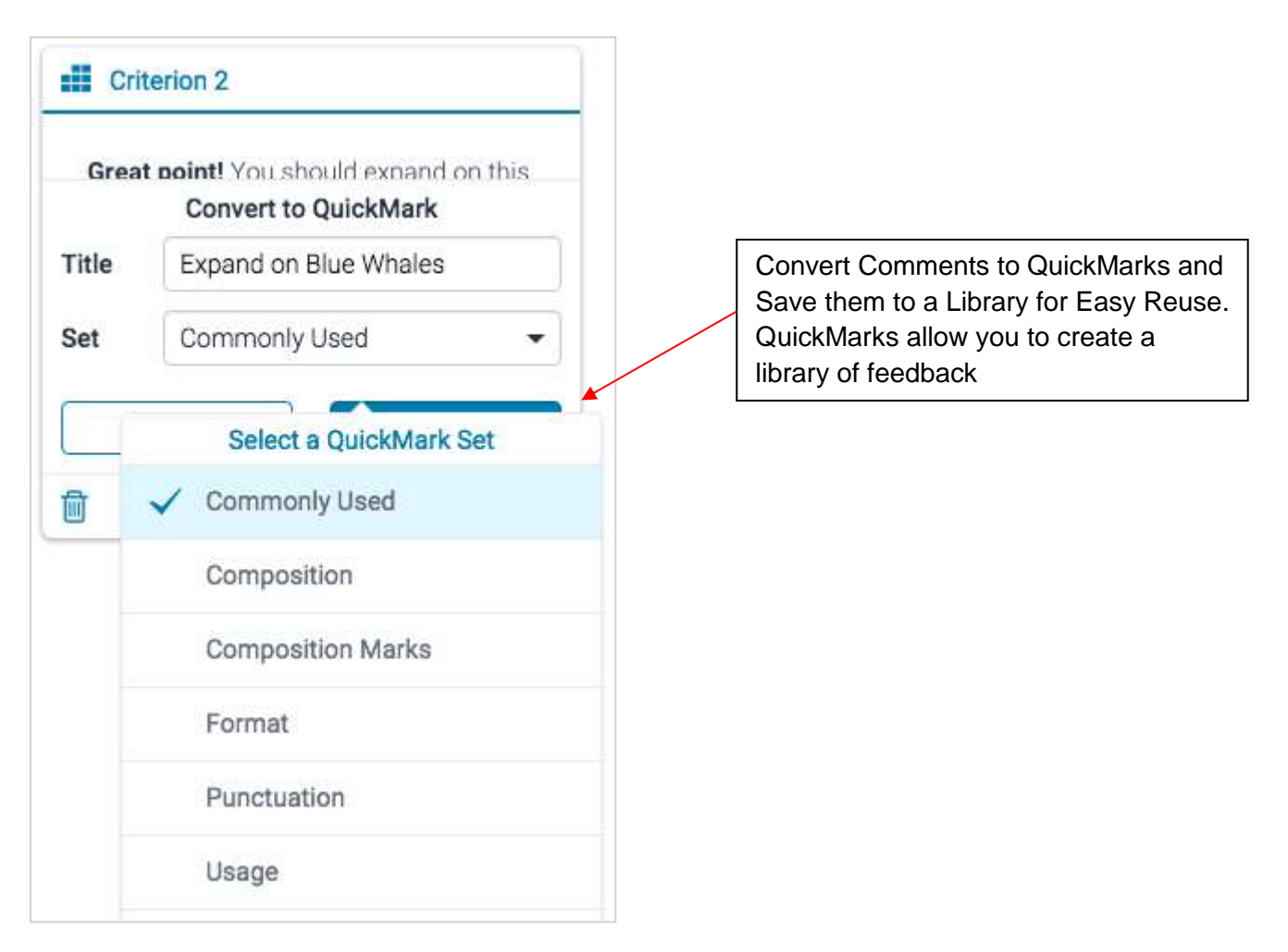

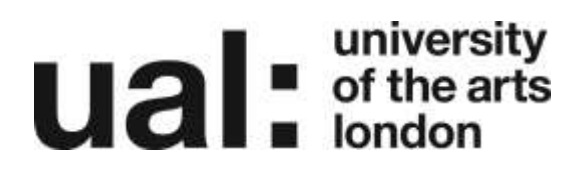

### Tip 7

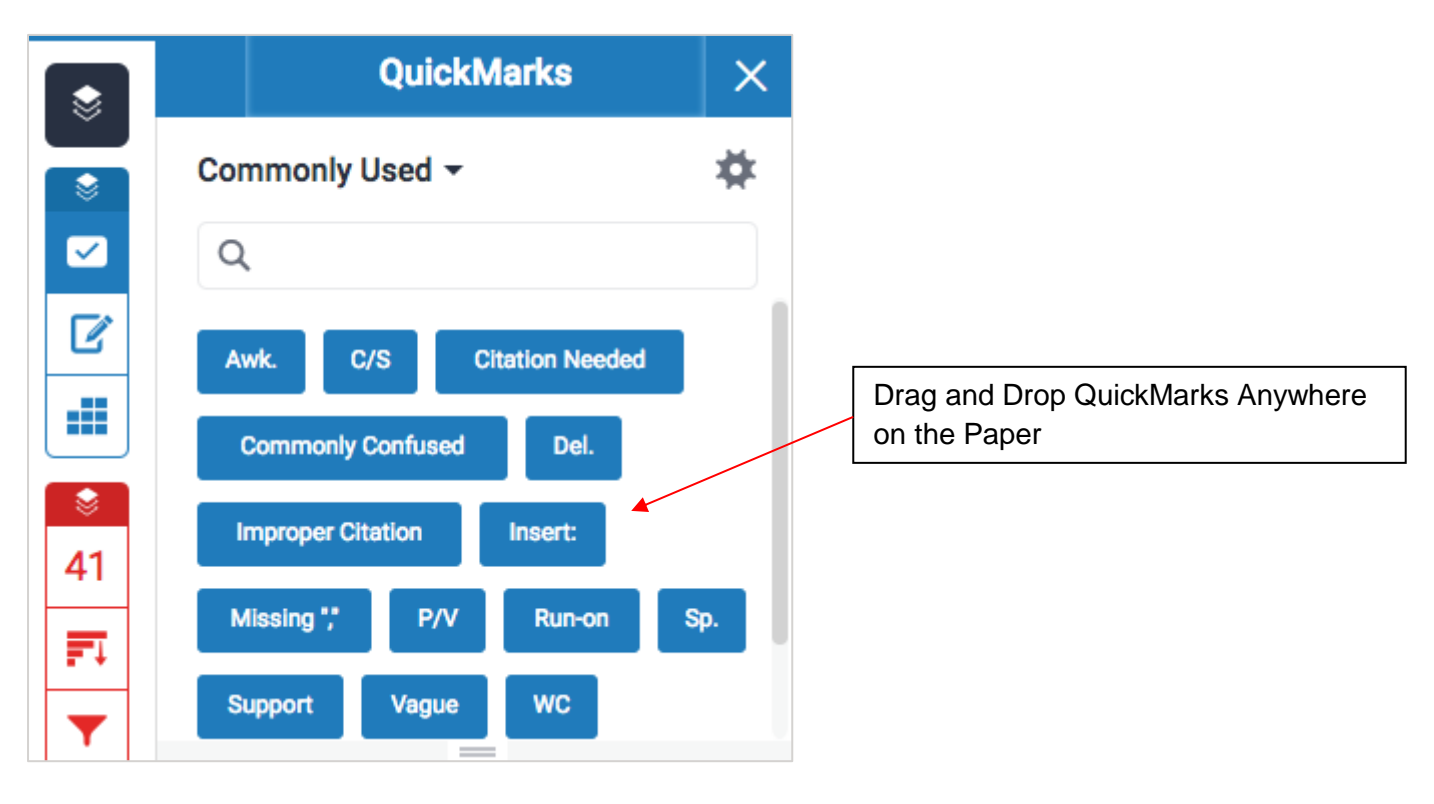

#### Tip 8

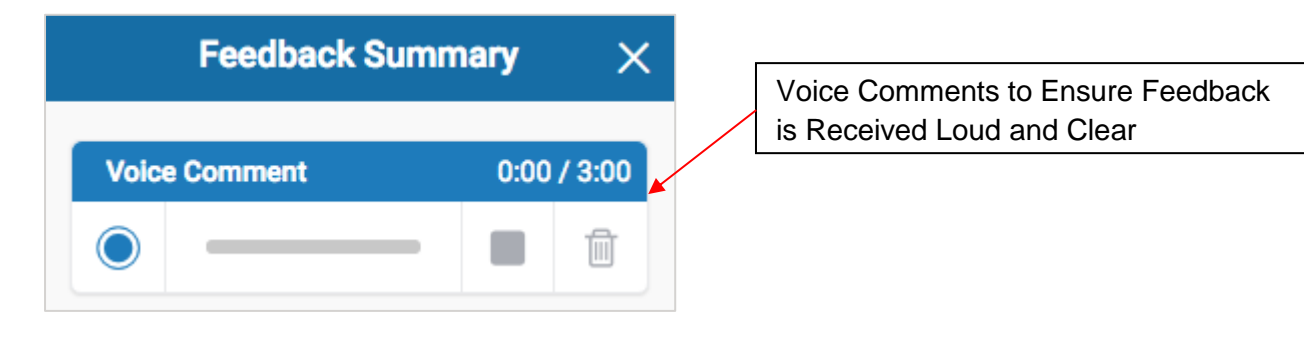

# **university**<br> **uitable** of the arts

## Tip 9

Download the submission or view the submission information.

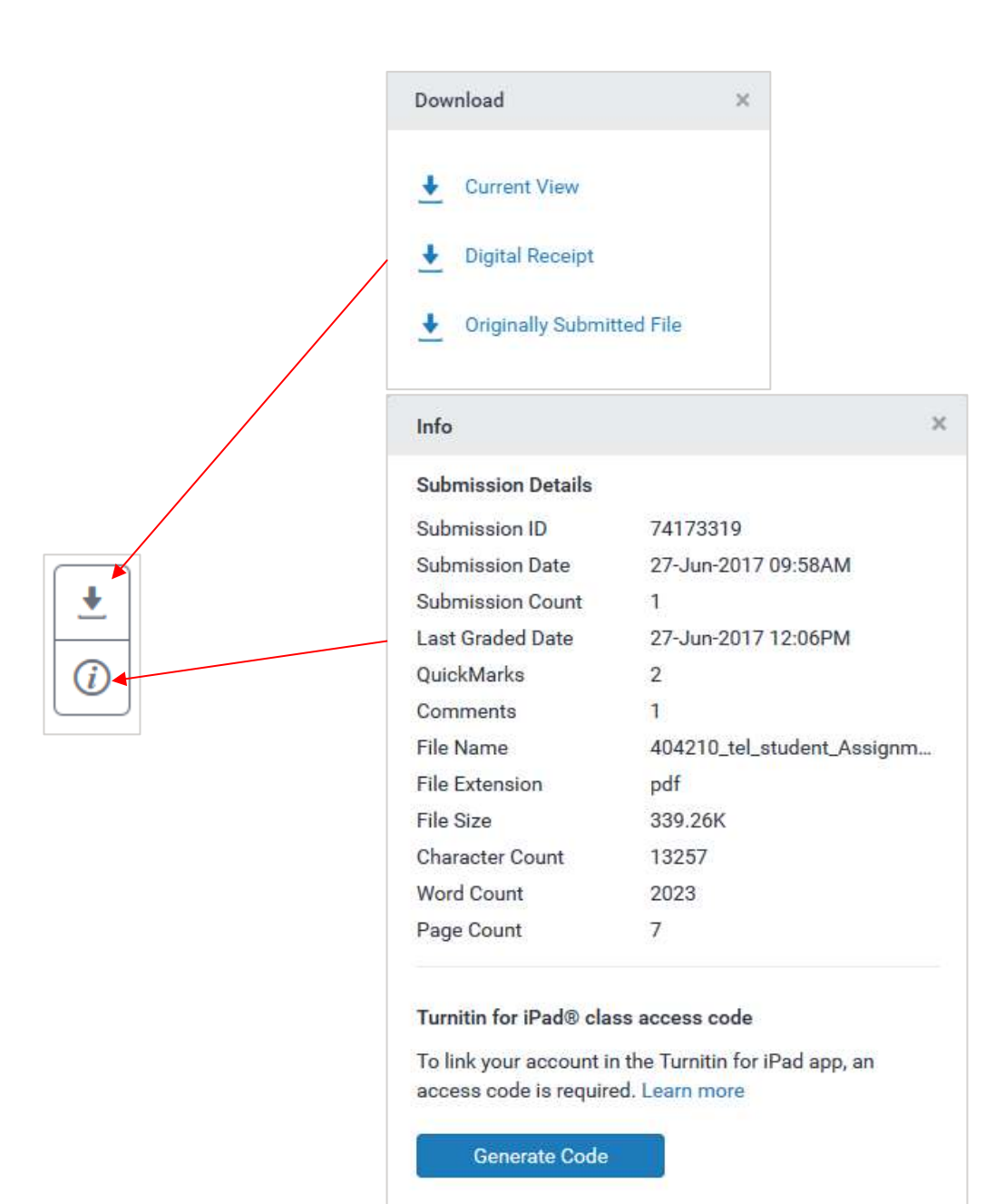

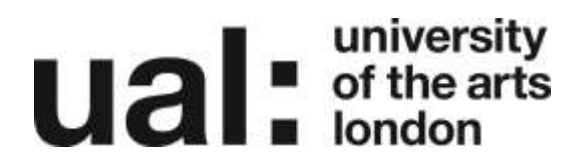

#### Further Support

Additional support is on hand should you require help. Contact the Digital Learning Support team at [dlsupport@arts.ac.uk](mailto:dlsupport@arts.ac.uk)

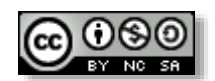

*This work by Digital [Learning, University](http://www.yorksj.ac.uk/technology-enhanced-learning/technology-enhanced-learning.aspx) of the Arts London is licensed under a [Creative](http://creativecommons.org/licenses/by-nc-sa/3.0/)  [Commons Attribution-NonCommercial-ShareAlike 3.0 Unported License](http://creativecommons.org/licenses/by-nc-sa/3.0/)*